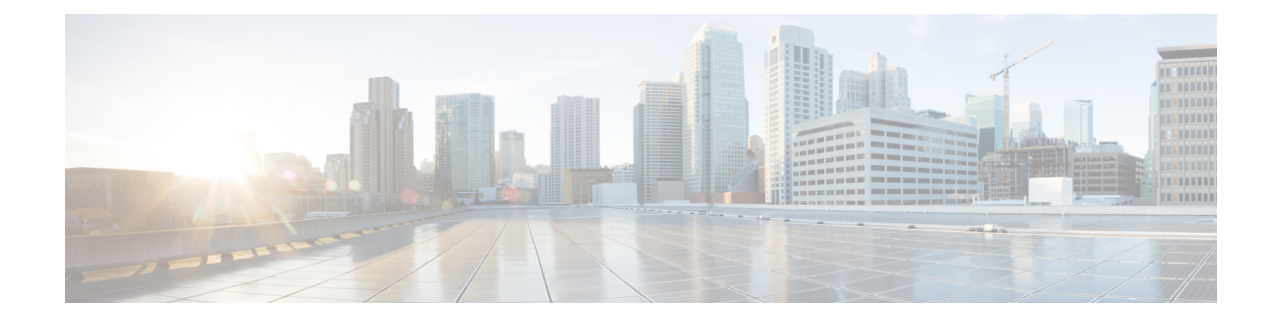

## **Monitor Group Configuration Mode Commands**

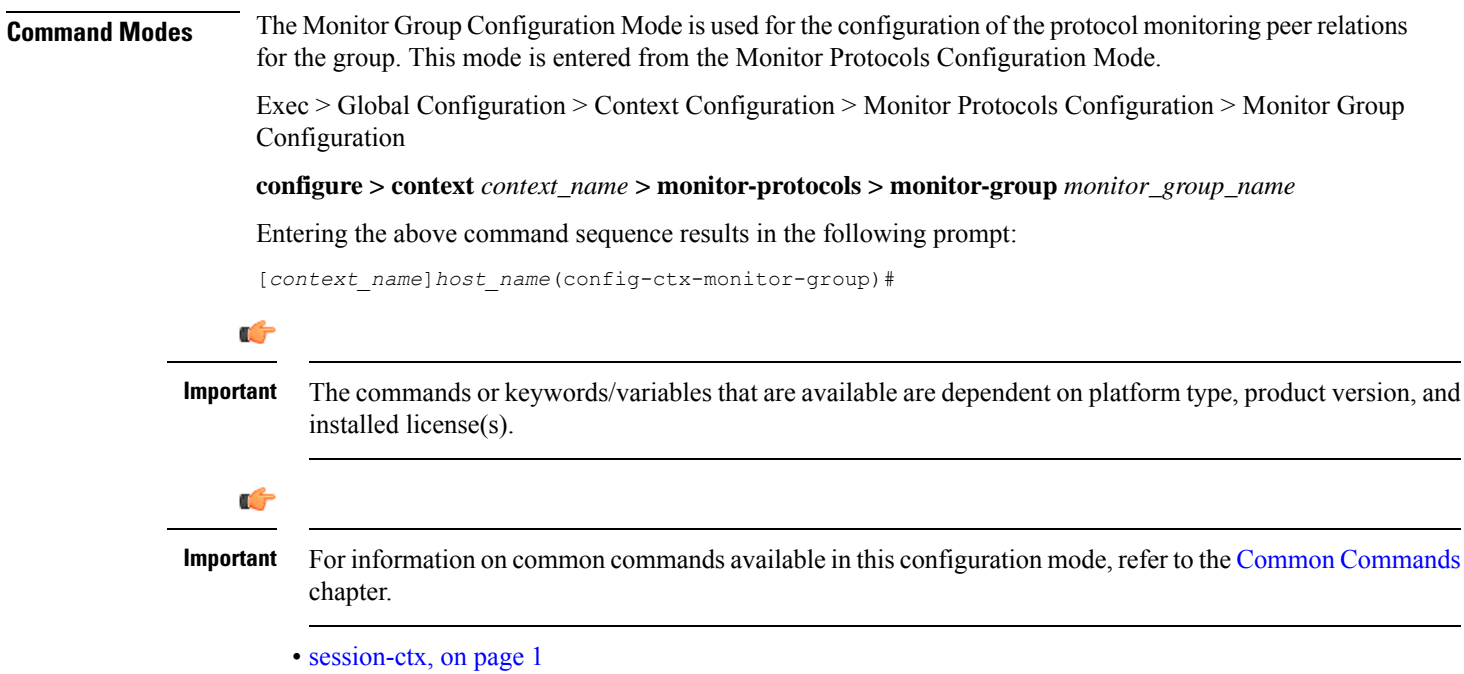

## <span id="page-0-0"></span>**session-ctx**

Configures the protocol monitoring peer relations for the monitor group.

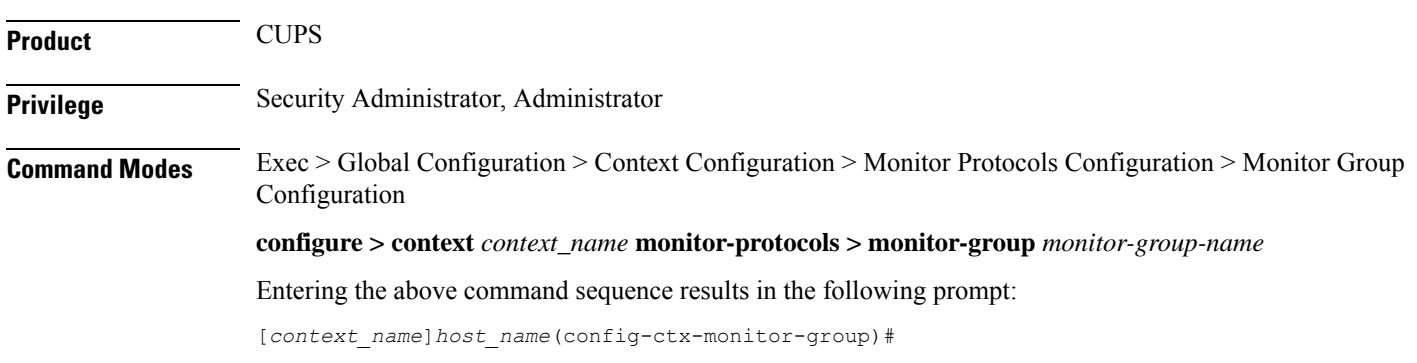

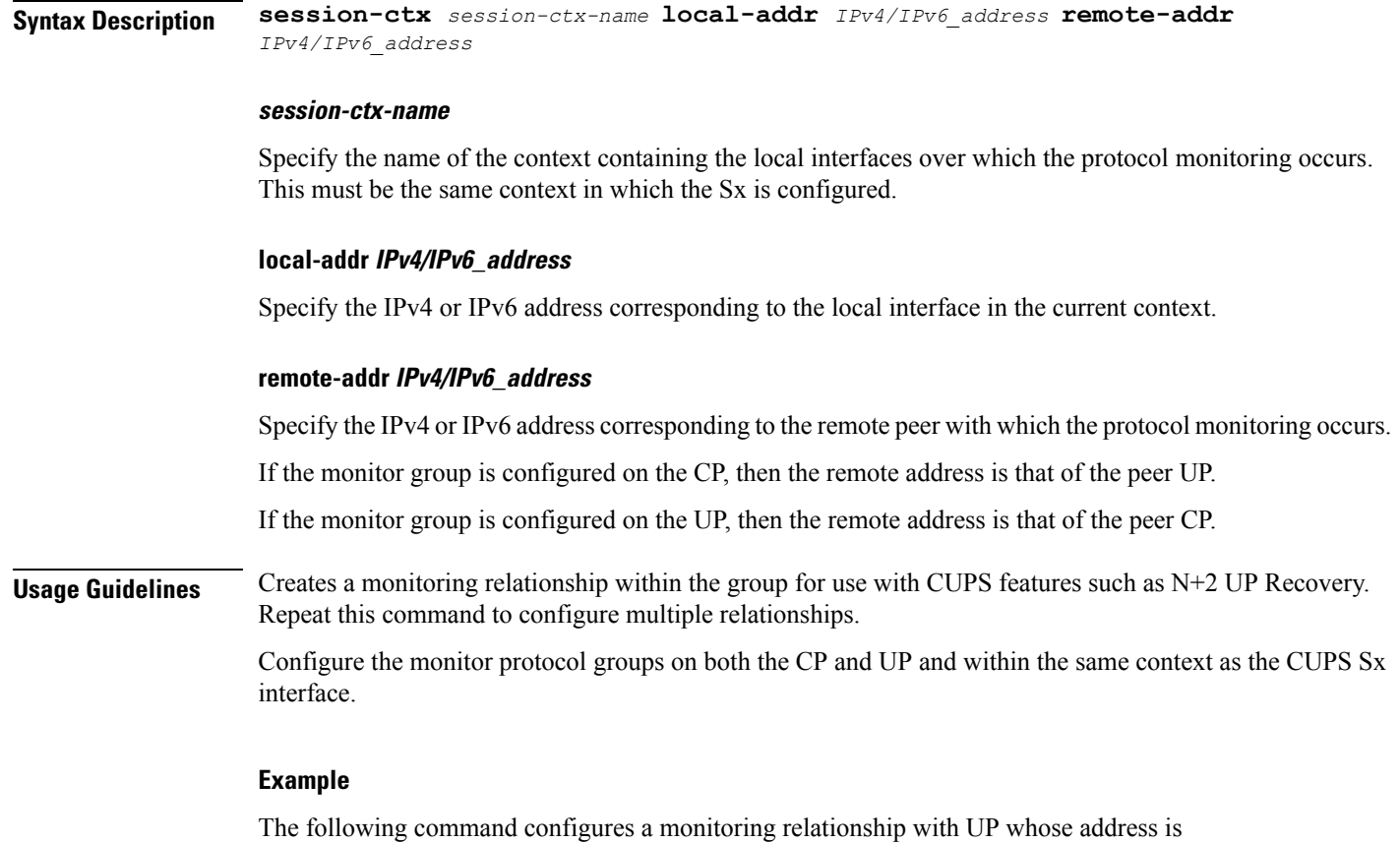

*209.165.200.229* and with a local IP address of *209.165.200.228* in a context called *ingress\_ctx*:

**session-ctx** *ingress\_ctx* **local-addr** *209.165.200.228* **remote-addr** *209.165.200.229*